## **FORMULAE \* Project Evaluation**

English Class M01 2013/2014

| <b>Working Capital</b>                                                                                     |
|----------------------------------------------------------------------------------------------------|
| Working Capital= Raw materials in stock + Finished goods in stock + Monies owed by                         |
| customers $+$ Monies owned to suppliers <sup>1</sup>                                                       |
| or                                                                                                    |
| Working Capital = Current Assets - Current Liabilities <sup>2</sup>                                        |
| or                                                                                                    |
| Working Capital = Accounts receivable + Inventory + Accounts payable <sup>3</sup><br>٠                     |
| Working Capital Investment= Working Capital $_{t}$ – Working Capital $_{t-1}$<br>$\bullet$                 |
|                                                                                                    |
| <b>Cash Flows for a Project</b>                                                                            |
| $CFG_t = Global$ or Total Cash Flow in t                                                                   |
| CFEt = Operational Cash Flow or Cash Flow from Operating Activities                                        |
|                                                                                                    |
| $CFG_t = Infows_t - Outflows_t$<br>$\bullet$                                                               |
| $CFG_i = [-Cl_i + VR_i - \Delta NFM_i] + CFE_i$<br>$\bullet$                                               |
| <b>CFG Global Cash Flow</b>                                                                                |
| CI Cost of Investment                                                                                      |
| <b>VR</b> Residual Value                                                                                   |
| <b>NFM Working Capital</b>                                                                                 |
| <b>ANFM</b> Investment in Working Capital                                                                  |
| $CFE_t = R L_t + A_t + A_l + EFFin_t$                                                                      |
| <b>CFE Operational Cash Flow</b>                                                                           |
| RL operating net return (net profit)                                                                       |
| A Depreciation                                                                                             |
| Aj Adjustments                                                                                             |
| EFFin t value of Interests paid (Interests)                                                                |
| $FCF_t = RAIEF_t \times (1-T) + A_t + A_t \cdot t - Investment_t$                                          |
| Free Cash Flow = Net Results before Taxes and Interest                                                     |
| $T =$ taxes (tax rate; e.g. 25%)                                                                           |
|                                                                                                    |
| <b>WACC</b> definitions:<br>$\bullet$                                                                      |
|                                                                                                    |
| (Flow Global CF/Fluxo= CFG) WACC <sub>t</sub> = $w_d$ Kd <sub>t</sub> + (1 – $w_d$ ) Ks <sub>t</sub>       |
| (Flow Free CF/Fluxo= FCF) WACC <sub>t</sub> = $w_d$ Kd <sub>t</sub> (1 – T) + (1 – $w_d$ ) Ks <sub>t</sub> |
| Cash Flow of Stockholders (=CFGA):<br>$\bullet$                                                            |
| $CFGAt = CFGt + Received from funders(external capital)t - Paid to funders (external$                      |
| capital) $t$                                                                                               |
|                                                                                                    |
| <b>Financing Projects</b>                                                                                  |
|                                                                                                    |
| $WACC = w_s k_s + w_d k_d$<br>$\bullet$                                                                    |
| APV=NPV of the project if financed 100% by own capital + discounted value of fiscal<br>$\bullet$           |
| saving from interest payment                                                                               |
|                                                                                                    |
| $ks_i = R_F +$ risk premium                                                                                |
|                                                                                                    |
|                                                                                                    |
| Risk Premium $_i = (R_M - R_F) \beta_i$<br>$\bullet$                                                       |
|                                                                                                    |

 $1$  Crundwell (2008, p.7)

 $2$  Crundwell (2008, p.113)

 $3$  Crundwell (2008, p.113)

• 
$$
\beta_i = \frac{Cov(Ri, RM)}{\sigma_M^2}
$$
  
\n• NPV of a project (assuming a constant k):  
\nNPV =  $\sum_{t=0}^{n} \frac{CFG_t}{(1+k)^t}$   
\n• IRR  
\n
$$
\sum_{t=1}^{n} \frac{CFE_t}{(1+TIR)^t} = CI_0
$$

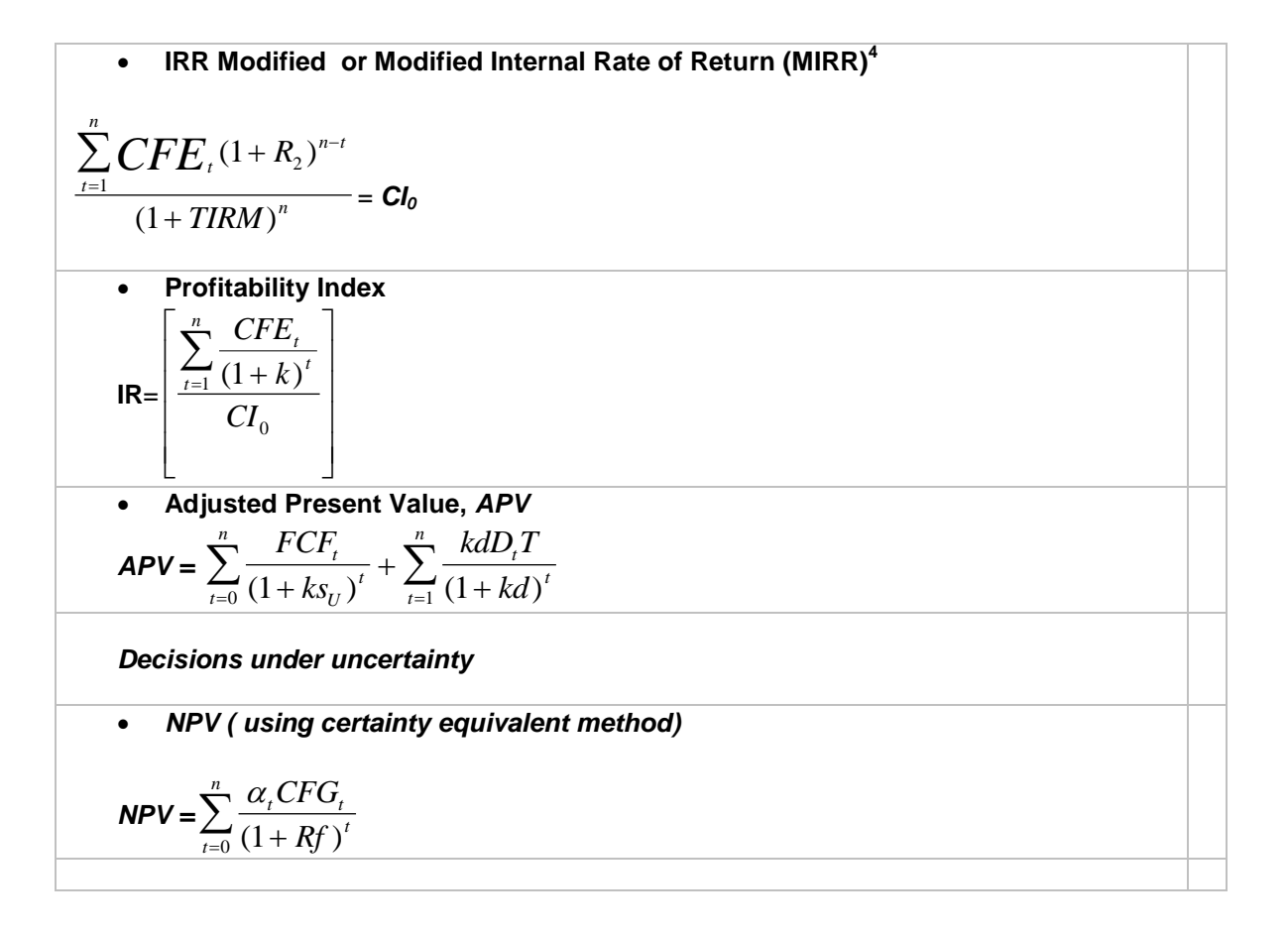

 $\overline{a}$  $4$  Crundwell (2008), p.180.